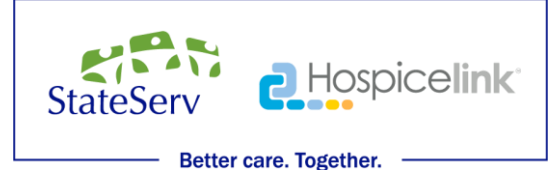

## Anytime. Anywhere. Any way. Mobile training courses are here.

In addition to viewing training courses on laptop and desktop computers, StateServ-Hospicelink employees can now access their courses on tablets and smartphones. This means courses can be accessed any time, anywhere there's an Internet connection available.

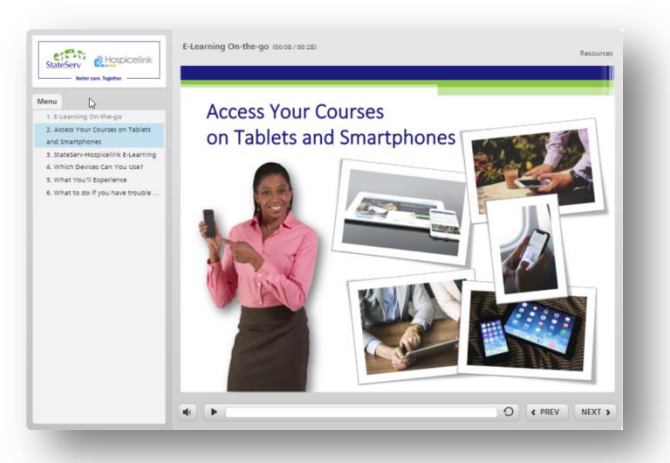

*Content viewed on a Laptop or Desktop Computer*

When accessed via a tablet or smartphone, the course responds to the screen size and orientation of the mobile device for the best viewing experience, hiding sidebar menus and delivering mobile-friendly playback controls.

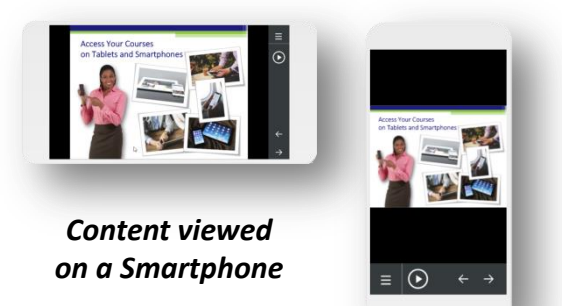

Learners can even switch between their tablets or smartphones and their desktop or laptop computers in the middle of a course. The course will bookmark where it was left off on one device, and resume in the same place on any other device.

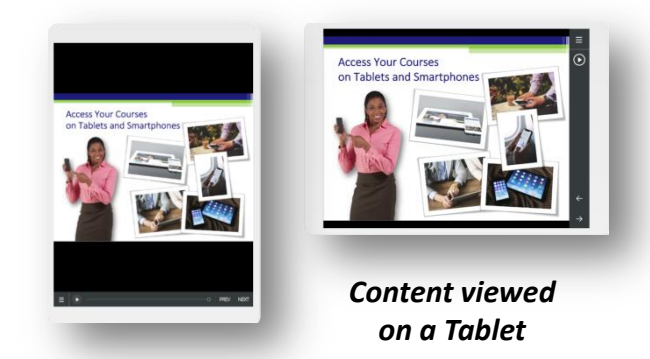

When accessed on a mobile device, the courses also support touchscreen gestures, such as swiping, dragging, and pinch-to-zoom.

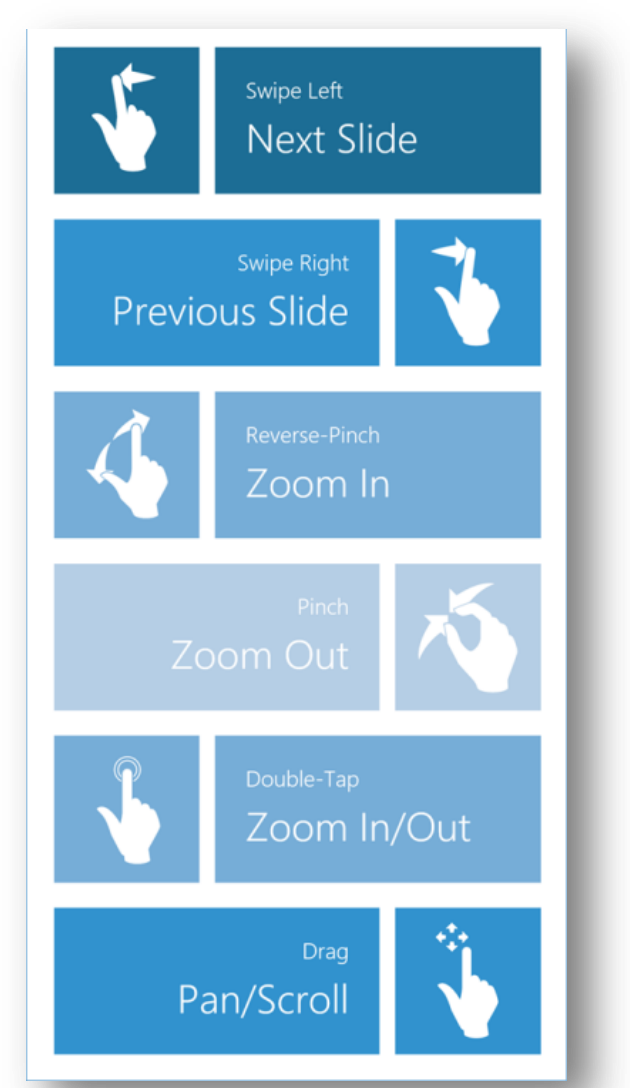

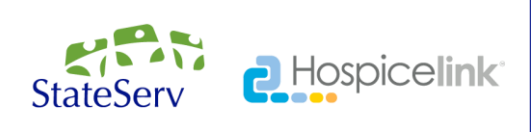

#### **Better care. Together.**

## *Which mobile devices can I use?*

Android devices, iPhones, iPads, and other mobile devices that use one of the web browsers shown here. You'll need to ensure that your device's OS (Operating System) is updated to at least the versions listed.

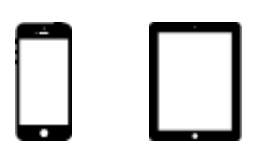

#### *Web Browsers: Mobile Devices*

- Google Chrome in Android OS 4.4 (released September 2013) and later
- Google Chrome in Apple iOS 10 (released September 2016) and later
- Safari in Apple iOS 10 (released September 2016) and later

If your mobile device does not meet the specification, you can still view courses on Windows and Apple desktop and laptop computers. Compatible web browsers and versions are listed here.

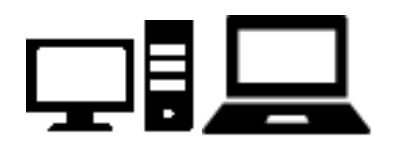

### *Web Browsers: Windows*

- Firefox (latest version)
- Google Chrome (latest version)
- Internet Explorer 10 and later
- Microsoft Edge (latest version)

#### *Web Browsers: Mac*

- Firefox (latest version)
- Google Chrome (latest version)
- Safari (latest version)

# Accessing StateServ-Hospicelink Courses: What You Need to Know.

### *How do I access a course on my mobile device?*

Access your courses the same way that you would using a laptop or desktop computer. If you're using a personal device that does not have company email, just forward the link to your personal email on the mobile device.

## *Can I download courses and view them offline on my mobile device?*

No, offline viewing interferes with our Learning Management System's ability to record your course completion, so you'll have to have an Internet connection.

## *What should I do if my mobile device meets the specifications and I still can't view or complete a course?*

Please make a note of the make and model of your mobile device, along with its OS. Pass this information, along with a description of what's happening (or not happening) to your LMS Administrator. While we find a solution, you can take or complete the course on a laptop or desktop computer.

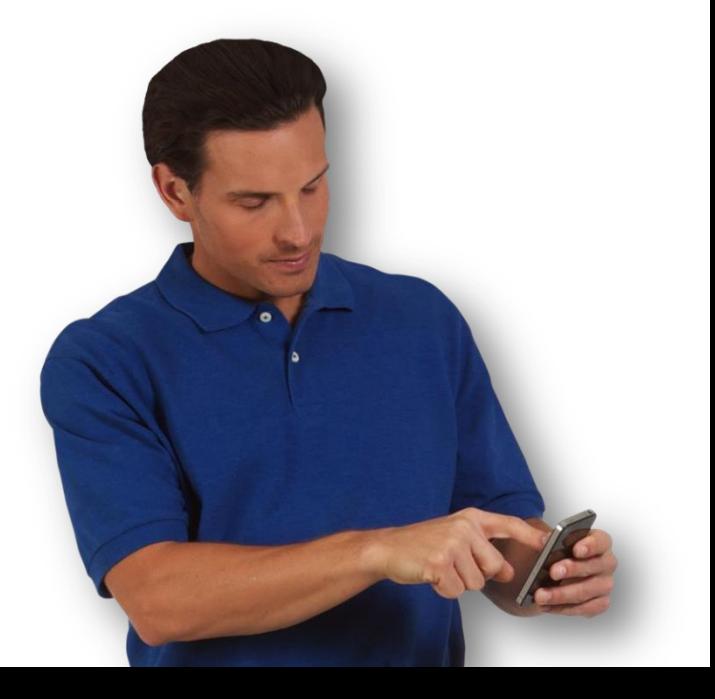